## VARIABLES

VAR\_GLOBAL MdbRegs AT %MX100.2048 : ARRAY[ 0..3 ] OF UINT; (\* Modbus registers \*) END\_VAR

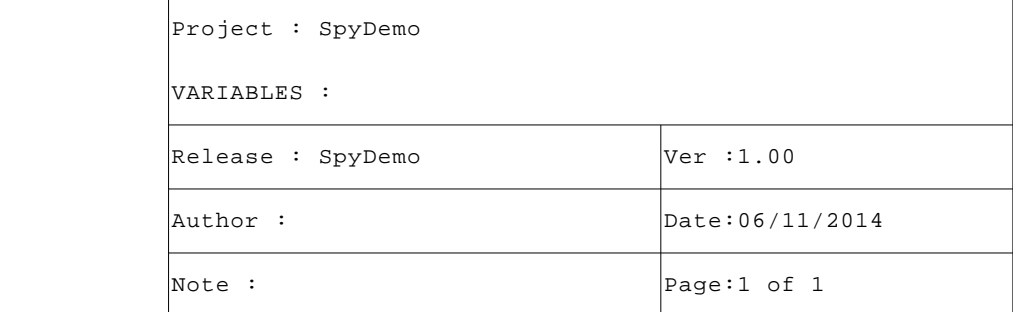

VAR MdbRdRegs : ARRAY[ 0..3 ] OF UINT; (\* Modbus read registers \*) Errors : UDINT; (\* Modbus communication errors \*) Fp : FILEP; (\* File pointer \*) MdbSn : ModbusMaster; (\* Modbus master FB \*) SMode : SetSMode; (\* SEt serial mode FB \*) MdbDone : BOOL; (\* Modbus done \*) END\_VAR

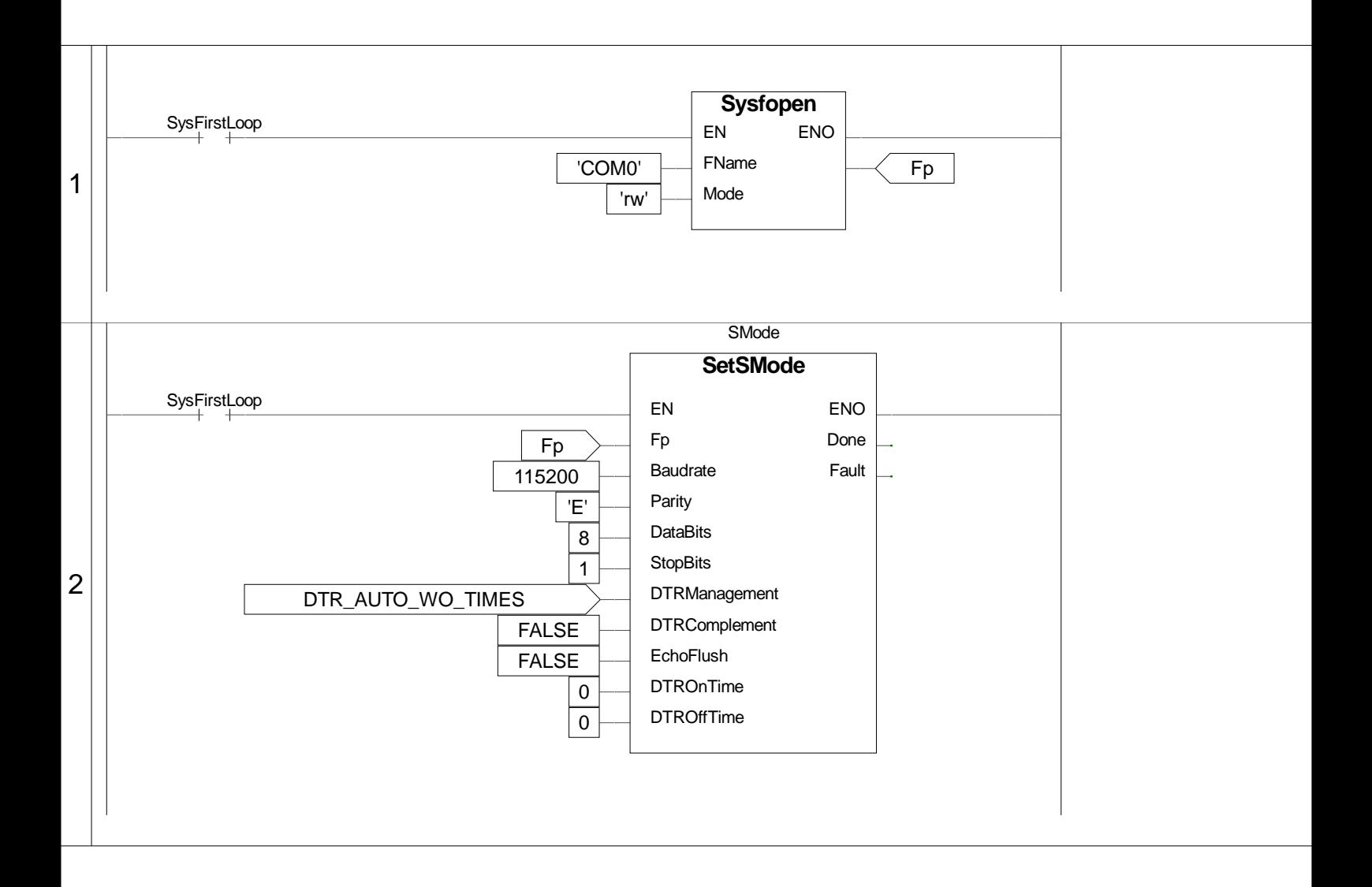

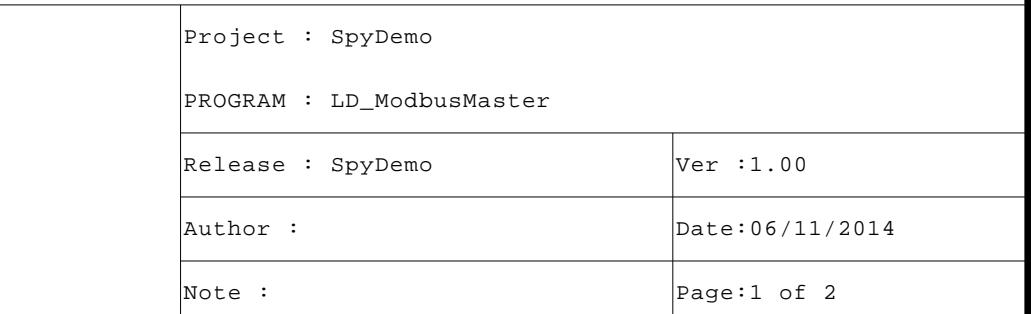

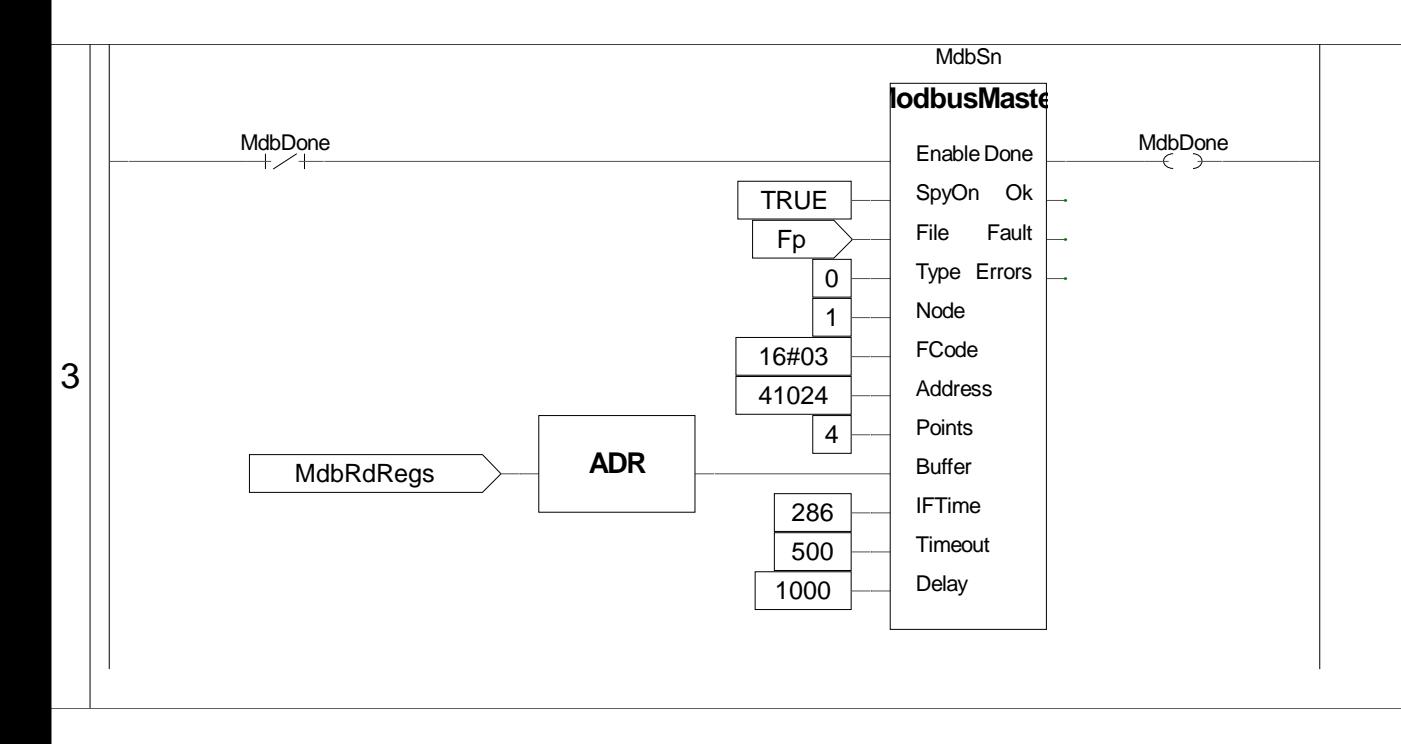

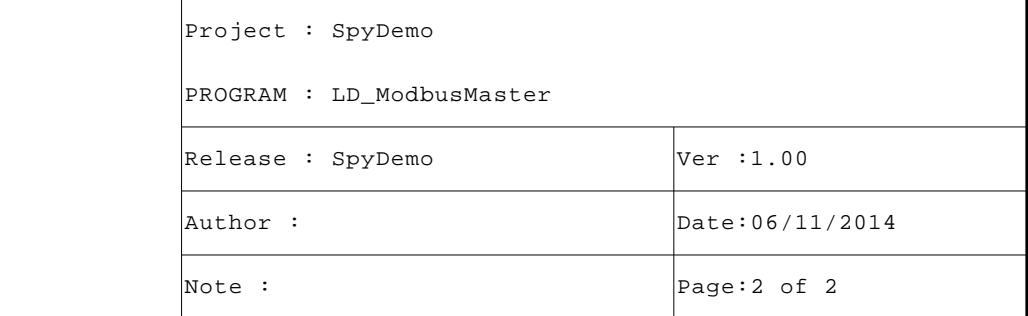

(ePLCUtyLib\_C000) Manages the modbus master communication ENCRYPTED CODE

```
VAR_INPUT
Enable : BOOL; (* FB enable *)
SpyOn : BOOL; (* Spy active *)
File : FILEP; (* Terminal I/O pointer *)
Type : USINT; (* Modbus type *)
Node : USINT; (* Node number *)
FCode : USINT; (* Function code *)
Address : UINT; (* Start address *)
Points : UDINT; (* Number of points *)
Buffer : @USINT; (* Address of data buffer *)
IFTime : UDINT; (* Interframe time (uS) *)
Timeout : UINT; (* Timeout time (mS) *)
Delay : UINT; (* Delay time (mS) *)
END_VAR
VAR_OUTPUT
Done : BOOL; (* Command done *)
Ok : BOOL := FALSE; (* Execution Ok *)
Fault : BOOL; (* Command fault *)
Errors : UDINT; (* Error counter *)
END_VAR
```
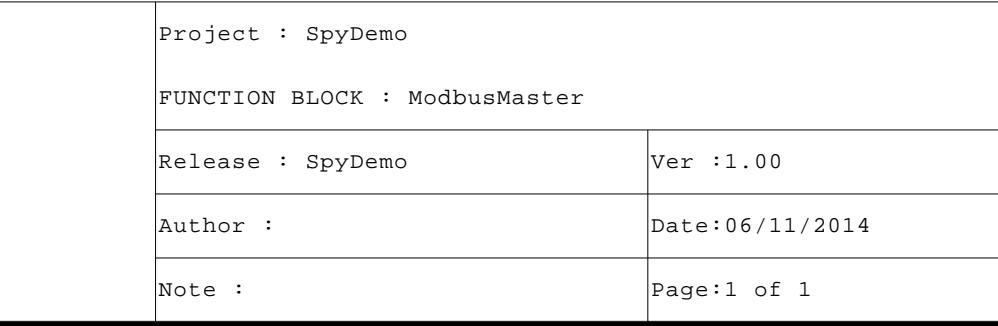

(ePLCUtyLib\_C000) Set the serial communication mode ENCRYPTED CODE

```
VAR_INPUT
Fp : FILEP; 
Baudrate : UDINT; (* Baudrate *)
Parity : STRING[ 1 ]; (* Parity type *)
DataBits : USINT; (* Nr of data bits *)
StopBits : USINT; (* Nr of stop bits *)
DTRManagement : USINT; (* DTR management type *)
DTRComplement : BOOL; (* Complement the DTR signal *)
EchoFlush : BOOL; (* Flush the echo *)
DTROnTime : UINT; (* DTR On wait time *)
DTROffTime : UINT; (* DTR Off wait time *)
END_VAR
VAR_OUTPUT
Done : BOOL; (* Execution done *)
Fault : BOOL; (* Execution fault *)
END_VAR
```
1

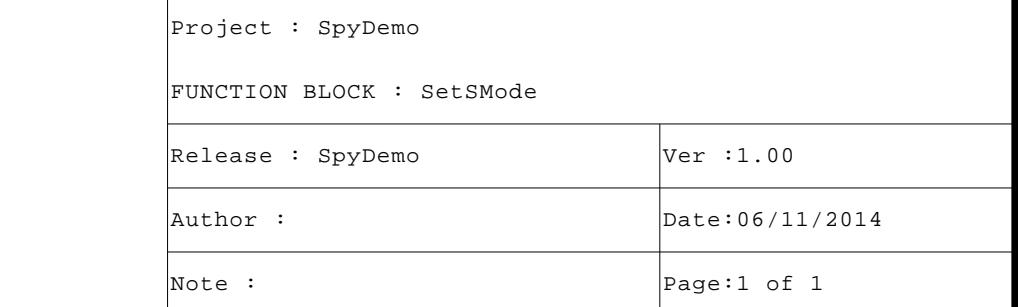